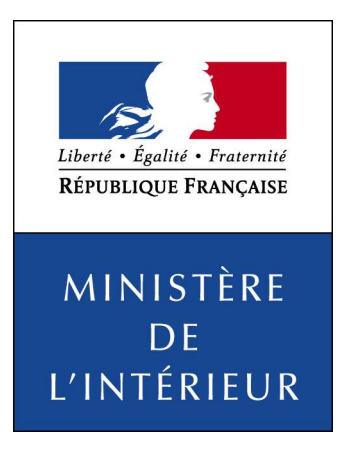

# Publication sur internet des candidatures et des résultats des élections législatives

Scrutin de juin 2017

Guide technique pour le téléchargement des fichiers XML

à l'usage de la presse

## **1. Préambule**

Les candidatures et les résultats des élections législatives 2017 seront à la disposition de la presse sur le site internet du ministère de l'Intérieur sous la forme de fichiers XML.

Ce document, après un bref rappel sur le scrutin, présente les modalités pratiques de cette mise à disposition et les informations techniques nécessaires au téléchargement et au traitement de ces fichiers :

- Adresses de publication :
	- o Avant le scrutin.
	- o À l'issue du scrutin.
	- o Jeu d'essai pour presse
- Calendrier de publication
- Informations publiées (références, candidatures et résultats)
- Description détaillées des fichiers XML

NB : le ministère n'assure aucun support sur l'utilisation des fichiers XML

#### *Contact (pour toute autre question) :*

Unité du porte-parolat et des relations presse *unitemedias-dicom@interieur.gouv.fr*

### **2. Rappels sur le scrutin**

Le scrutin concerné par ce document est celui des élections législatives 2017 qui auront lieu les 11 et 18 juin 2017 (1 $\mathrm{^{er}}$  et 2 $\mathrm{^{nd}}$  tour).

Il s'agit d'un scrutin majoritaire uninominal à deux tours et ce, pour élire les 577 députés à raison d'un député par circonscription législative. L'Assemblée Nationale est renouvelée tous les cinq ans.

Le taux de maintien des candidats au second tour est fixé à 12,5% des suffrages inscrits.

Tous les détails sur ces élections seront disponibles sur le site du ministère de l'intérieur à l'adresse suivante :

http://www.interieur.gouv.fr/Elections/Actualites-des-elections

## **3. Adresses de publication**

Les fichiers contenant les candidatures et les résultats des élections passées sont disponibles sur le site internet du Ministère de l'Intérieur à l'adresse suivante :

http://www.interieur.gouv.fr/avotreservice/elections/telechargements/

Pendant la période électorale de l'élection présidentielle et des élections législatives 2017, un site internet spécifique sera mis en ligne pour diffuser les candidatures et les résultats aux formats HTML et XML. Ce site sera disponible à l'adresse suivante pour le XML :

http://elections.interieur.gouv.fr/telechargements/LG2017/

Après la période électorale, toutes ces informations seront republiées sur le site institutionnel du ministère :

http://www.interieur.gouv.fr/avotreservice/elections/telechargements/LG2017

Du fait des modifications réglementaires (comptabilisation des blancs et nuls différenciée notamment) et techniques importantes (nouveau mode de publication), les formats XML ont notablement évolué depuis les dernières échéances législatives. Aussi, les fichiers XML de candidatures et de résultats des élections législatives 2012 ne seront pas republiés dans le nouveau format 2017.

Mais pour faciliter la qualification des processus de récupération et de traitement des fichiers, un jeu d'essai sera publié à l'adresse suivante :

http://www.interieur.gouv.fr/avotreservice/elections/telechargements/EssaiLG2017/

Les données contenues dans ce jeu d'essai (candidatures et résultats) seront complètement fictives et ne seront fournies qu'à des fins d'aide à la préparation des élections législatives 2017.

## **4. Calendrier prévisionnel des publications :**

- 30 mars : jeux d'essai candidatures et résultats du 1<sup>er</sup> tour,
- 6 avril : jeux d'essai candidatures et résultats du 2<sup>nd</sup> tour
- lundi 22 mai : candidatures 1<sup>er</sup> tour
- dimanche 11 juin : résultats 1<sup>er</sup> tour
- lundi 12 juin : fin publication résultats 1<sup>er</sup> tour
- mercredi 14 juin : candidatures  $2^{nd}$  tour
- dimanche 18 juin : résultats 2<sup>nd</sup> tour
- lundi 19 juin : fin publication résultats  $2^{nd}$  tour
- fin juin : republication de l'ensemble des pages sur le site institutionnel du ministère.

Lors des soirées électorales des 11 et 18 juin, la publication des résultats se fera à partir de 20h00.

### **5. Les références et candidatures**

La publication des candidatures aura lieu le 22 mai pour le 1<sup>er</sup> tour, et le 14 juin pour le 2<sup>nd</sup> tour.

Seront publiés pour le 1<sup>er</sup> tour:

- un fichier XML contenant la liste de toutes les circonscriptions et communes de tous les départements (Voir page 9 fichier numéro 1)
- un fichier XML contenant les nuances de candidats (Voir page 9 fichier numéro 2)

A chaque tour, seront publiés par département :

- un fichier XML pour chaque circonscription contenant les candidats de la circonscription à pourvoir. (Voir page 10 fichier numéro 4)
- un fichier XML contenant les candidats de toutes les circonscriptions à pourvoir du département. (Voir page 10 fichier numéro 3)

Attention :

**des mises à jour et donc des republications des fichiers XML sont possibles à la suite de recours.** 

# **6. Les résultats**

Les résultats seront progressivement mis en ligne pour téléchargement à partir du 11 juin 20h00 pour le 1<sup>er</sup> tour et du 18 juin 20 $h$ 00 pour le  $2<sup>nd</sup>$  tour.

#### Fichiers résultats mis à disposition sur le site par département :

La publication des résultats des communes (ou fractions de commune) et des circonscriptions législatives est effectuée par département, même si le département n'est pas complet. On entend par commune dans tout ce document la fraction de commune qui n'est pas coupée par une circonscription législative. Tous les résultats des communes, circonscriptions législatives et niveau France entière ne sont publiés que lorsqu'ils sont complets.

A chaque publication des résultats d'un département, les fichiers XML suivants sont mis à disposition sur le site dans le répertoire correspondant au tour de scrutin concerné :

- le fichier index national avec dates et indicateurs de mise à jour du département. (Voir page 11 fichier numéro 5),
- les fichiers résultats du département dans son répertoire :
	- o un fichier index du département indiquant :
		- $\checkmark$  pour chaque commune si ses résultats sont parvenus ainsi que les dates et heures de dernière mise à jour.
		- $\checkmark$  pour chaque circonscription législative à pourvoir si ses résultats sont complets ainsi qu'un indicateur indiquant si elle a été pourvue lors de ce tour (ou non). (Voir page 11 fichier numéro 6)
		- o un fichier XML contenant les résultats de toutes les communes complètes du département à cet instant (Voir page 13 fichier numéro 8),
		- o X fichiers contenant les résultats parvenus des X communes complètes du département (1 fichier de résultat par commune complète) (Voir page 15 fichier numéro 10),
		- o un fichier XML contenant les résultats de toutes les circonscriptions législatives complètes du département à cet instant (Voir page 12 fichier numéro 7),
		- o Y fichiers contenant les résultats des Y circonscriptions législatives complètes de ce département (1 fichier par circonscription législative complète). (Voir page 14 fichier numéro 9)

Lorsque tous les départements sont publiés cela déclenche la publication du résultat France entière :

le fichier résultat France entière par nuance (synthèse nationale) (Voir page 16 fichier numéro 11)

Notes concernant le 2<sup>ème</sup> tour :

Si une circonscription législative est pourvue au premier tour, elle ne sera pas republiée au deuxième tour.

#### Dynamique de la publication des résultats :

#### • Première publication d'un département :

A partir de 20h, la réception de résultats complets pour au moins une commune (commune non fractionnée ou fraction de commune) d'un département déclenche la publication de ce département pour la première fois.

Tous les fichiers de résultats de communes complètes disponibles pour ce département sont alors publiés et le fichier « index » national est mis à jour pour ce département (dates et heures d'extraction et de dernière mise à jour).

Le fichier « index » du département est mis à jour pour les indicateurs des communes publiées (résultats parvenus, date et heure de dernière mise à jour) et pour les indicateurs des circonscriptions publiées (siège pourvu, résultats complets).

#### •Republications régulières d'un département :

Ensuite, le processus de publication est relancé à intervalle régulier (environ toutes les 15 minutes) pour chaque département. Si des nouveaux résultats ou des résultats corrigés de communes sont parvenus depuis la dernière publication, la publication du département est déclenchée à nouveau.

Attention, lors d'une republication, toutes les communes disponibles sont publiées ou republiées, même si leurs résultats n'ont pas été modifiés depuis la dernière publication.

Quand tous les résultats complets de toutes les communes de ce département sont parvenus, un indicateur signale que le département est complet.

Quand tous les départements sont complets, les résultats « France Entière » sont publiés.

**Le fichier index national (voir page 11 fichier numéro 5) présent dans le répertoire racine du tour concerné** (resultatsT1 et resultatsT2) **est mis à jour à chaque publication de département. Il permet de savoir rapidement quels départements ont déjà été publiés et à quelle heure. Sa consultation permet d'éviter de « scanner » l'ensemble de l'arborescence pour trouver cette information.** 

**Le fichier index d'un département (voir page 11 fichier numéro 6) présent dans les répertoires de résultat de chaque département est également mis à jour à chaque publication de ce département. Il permet de savoir rapidement quelles sont les communes pour lesquelles des résultats complets sont parvenus ainsi que leur date et heure de dernière mise à jour. Cette date pourra aussi être utilisée pour identifier les communes dont les résultats auraient été modifiés.** 

**Il permet également d'identifier les circonscriptions législatives pour lesquelles des résultats sont complets et si elles ont été pourvues.**

#### Données mises à disposition sur le site en fin de scrutin :

Les résultats publiés au format XML sont des résultats complets

- Les résultats de chaque commune :
	- les mentions (nombre d'inscrits, votants, blancs, nuls, exprimés) ;
	- la désignation, la nuance et le nombre de voix de chaque candidat.
- Les résultats de chaque circonscription législative :
	- les mentions (nombre d'inscrits, votants, blancs, nuls, exprimés) ;
	- la désignation, la nuance et le nombre de voix de chaque candidat;
	- la liste des candidats élus.
- Les résultats France Entière :
	- les mentions (nombre d'inscrits, votants, blancs, nuls, exprimés) ;
	- la désignation et le nombre de voix de chaque nuance de candidat.

En cas de correction nécessaire sur les résultats d'une entité géographique, l'ensemble des entités supérieures est republié.

#### Cas particulier(s) :

 Les arrondissements de Paris, Lyon et Marseille (ainsi que les secteurs de Marseille) sont traités comme des communes. Les résultats d'un arrondissement (ou d'un secteur) seront publiés dés qu'ils seront complets.

#### Remarques sur l'interprétation des résultats :

- Les résultats publiés à partir de la soirée électorale jusqu'à la validation par les commissions de recensement sont des résultats provisoires. Ils sont susceptibles de corrections et de republications jusqu'à cette validation.
- En raison des arrondis à la deuxième décimale, la somme des % exprimés peut ne pas être égale à 100,00%.
- tous les rapports sont exprimés sous forme de pourcentages au format « 99,99 ».

# **7. Descriptions détaillée des fichiers, et codifications**

### **1. Description des fichiers XML**

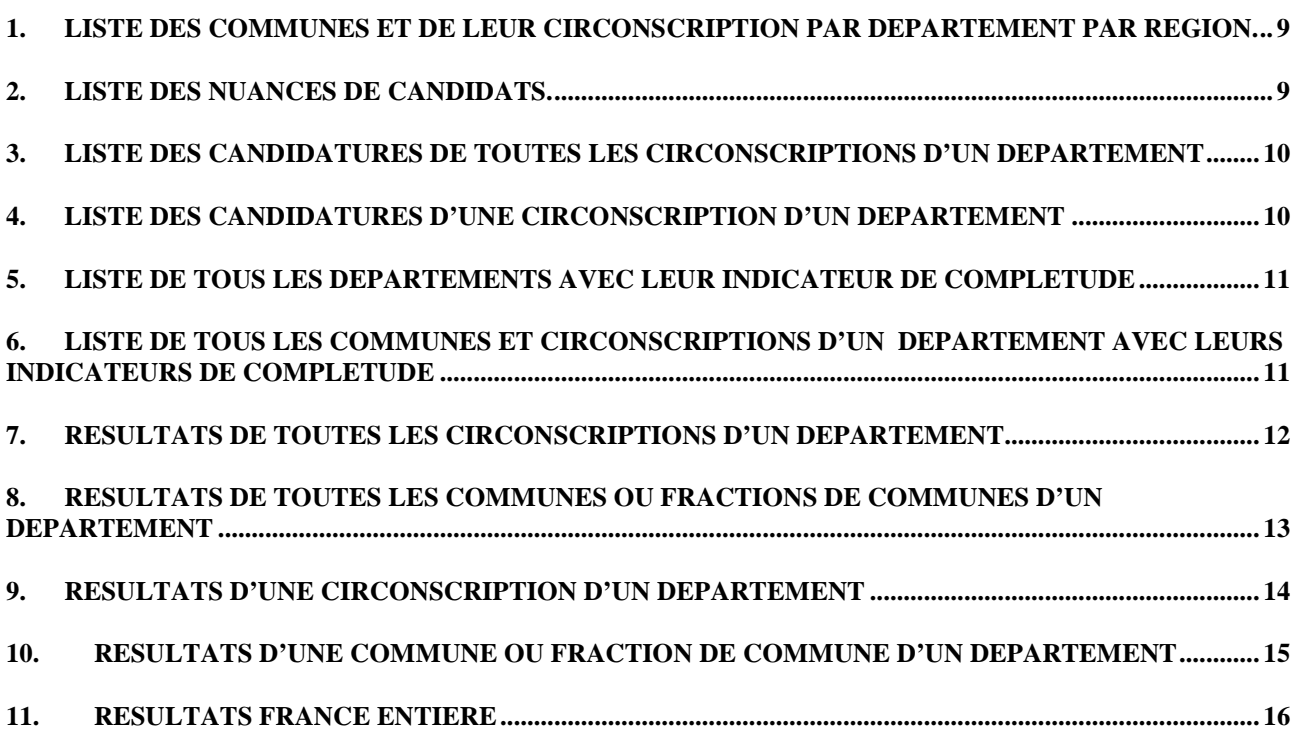

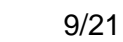

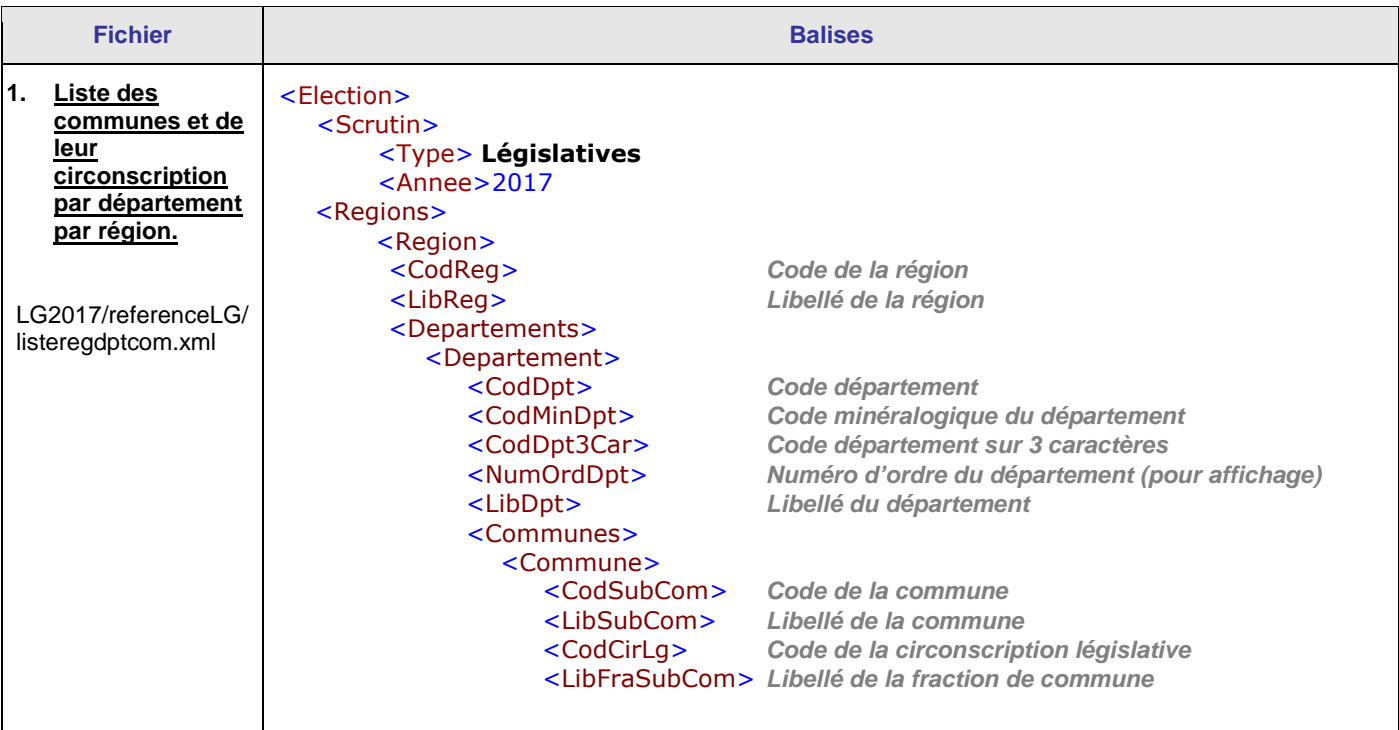

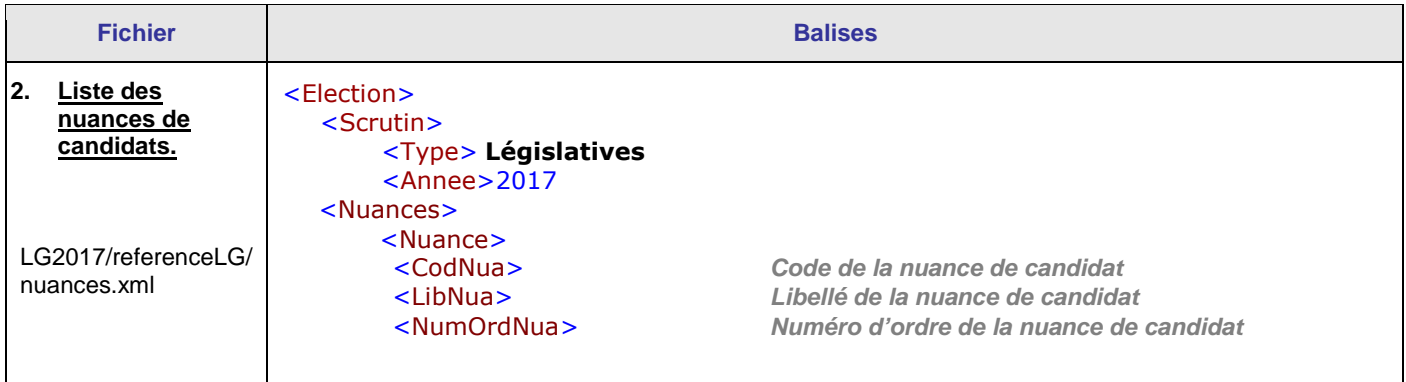

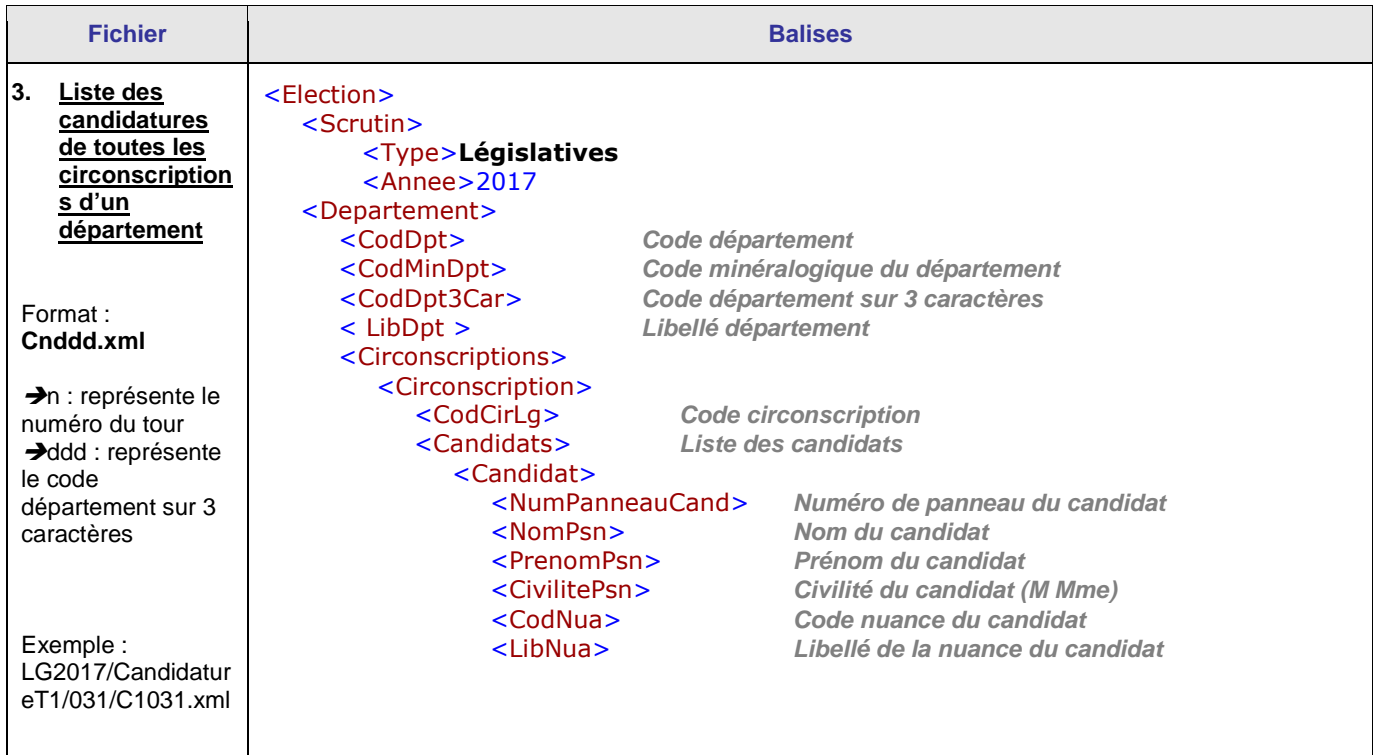

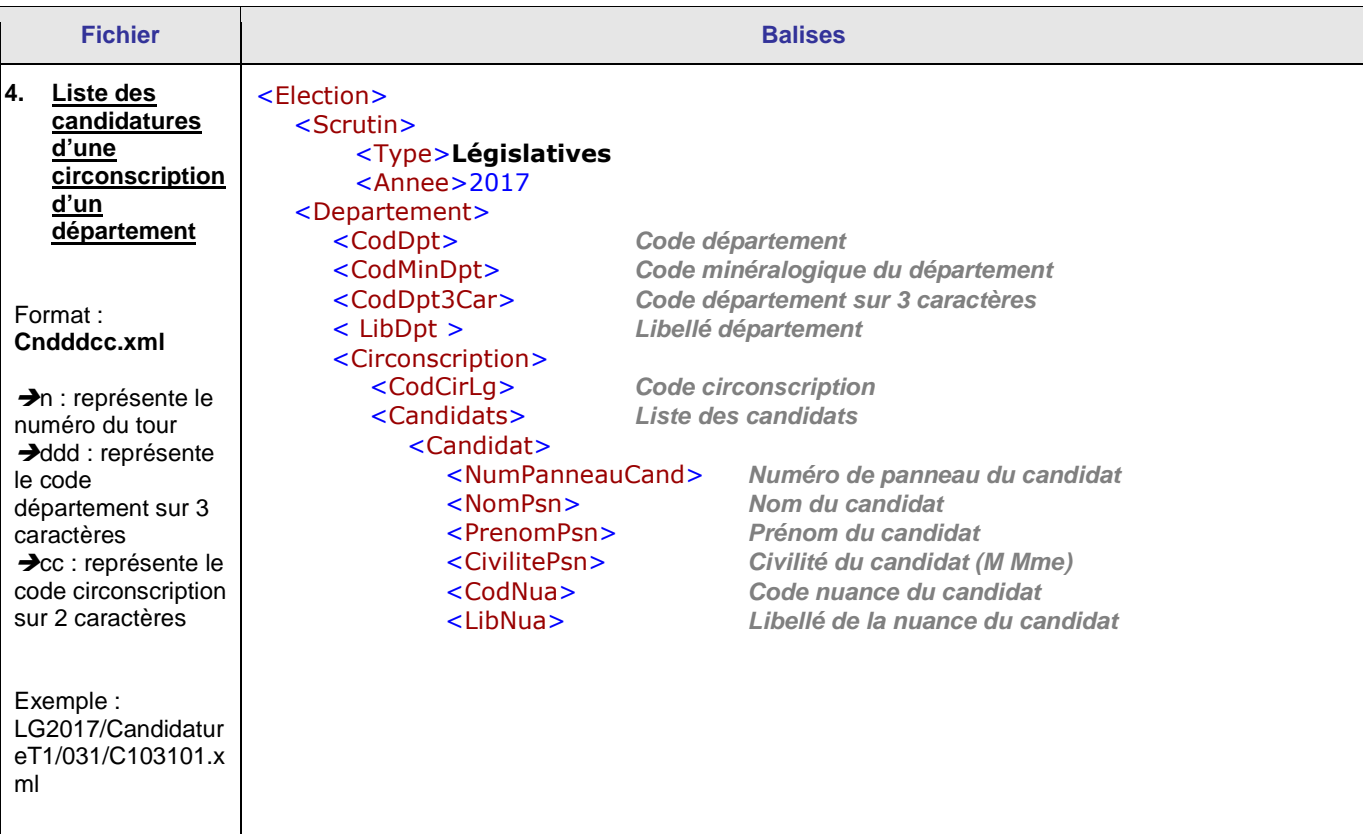

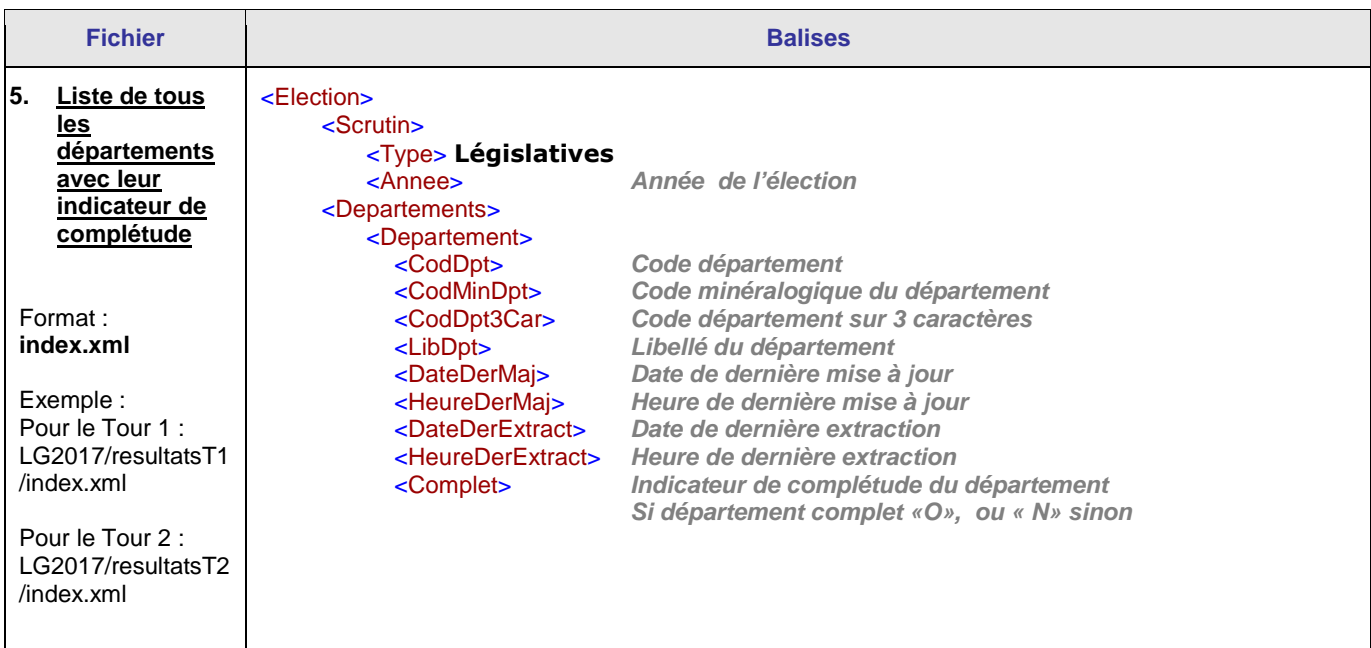

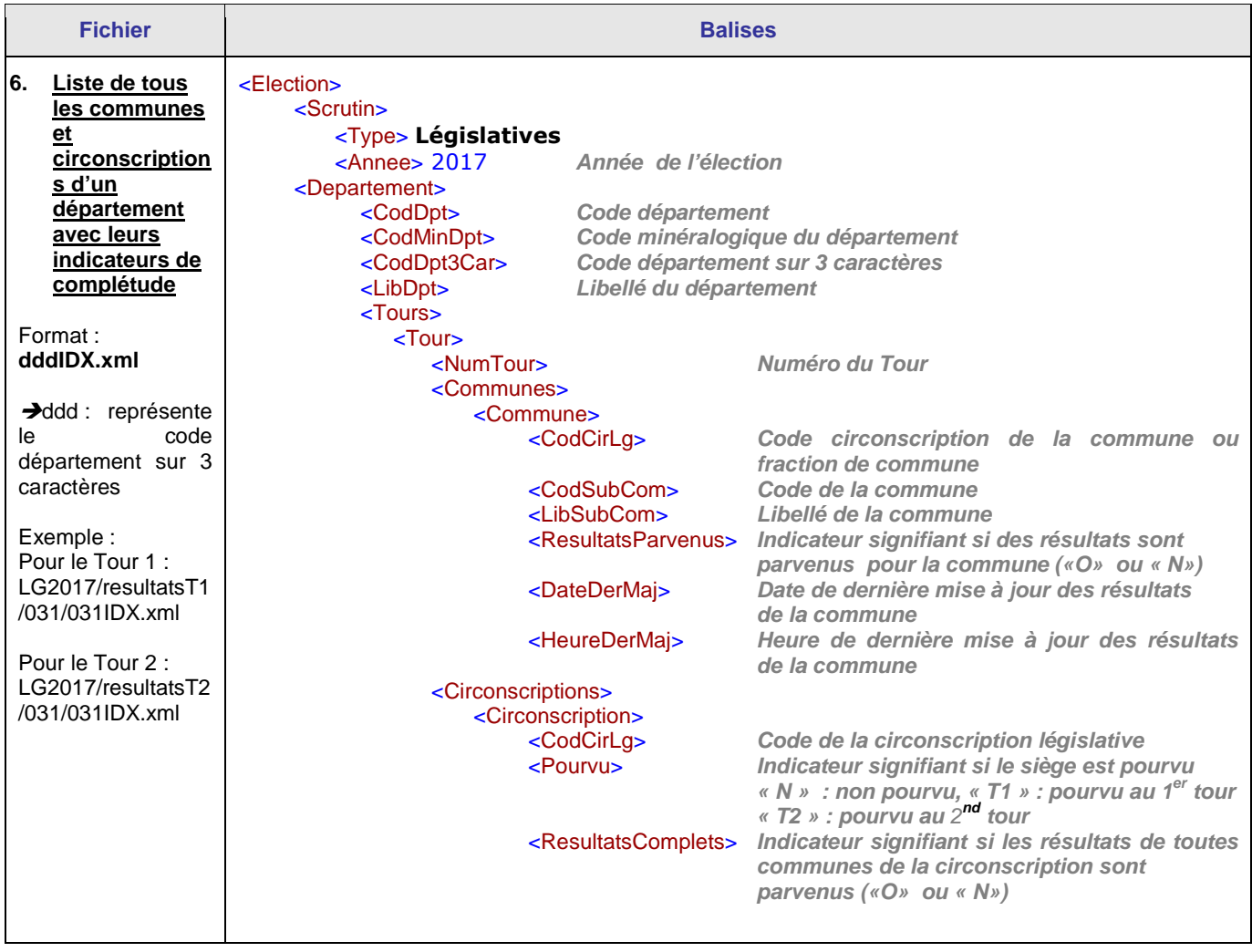

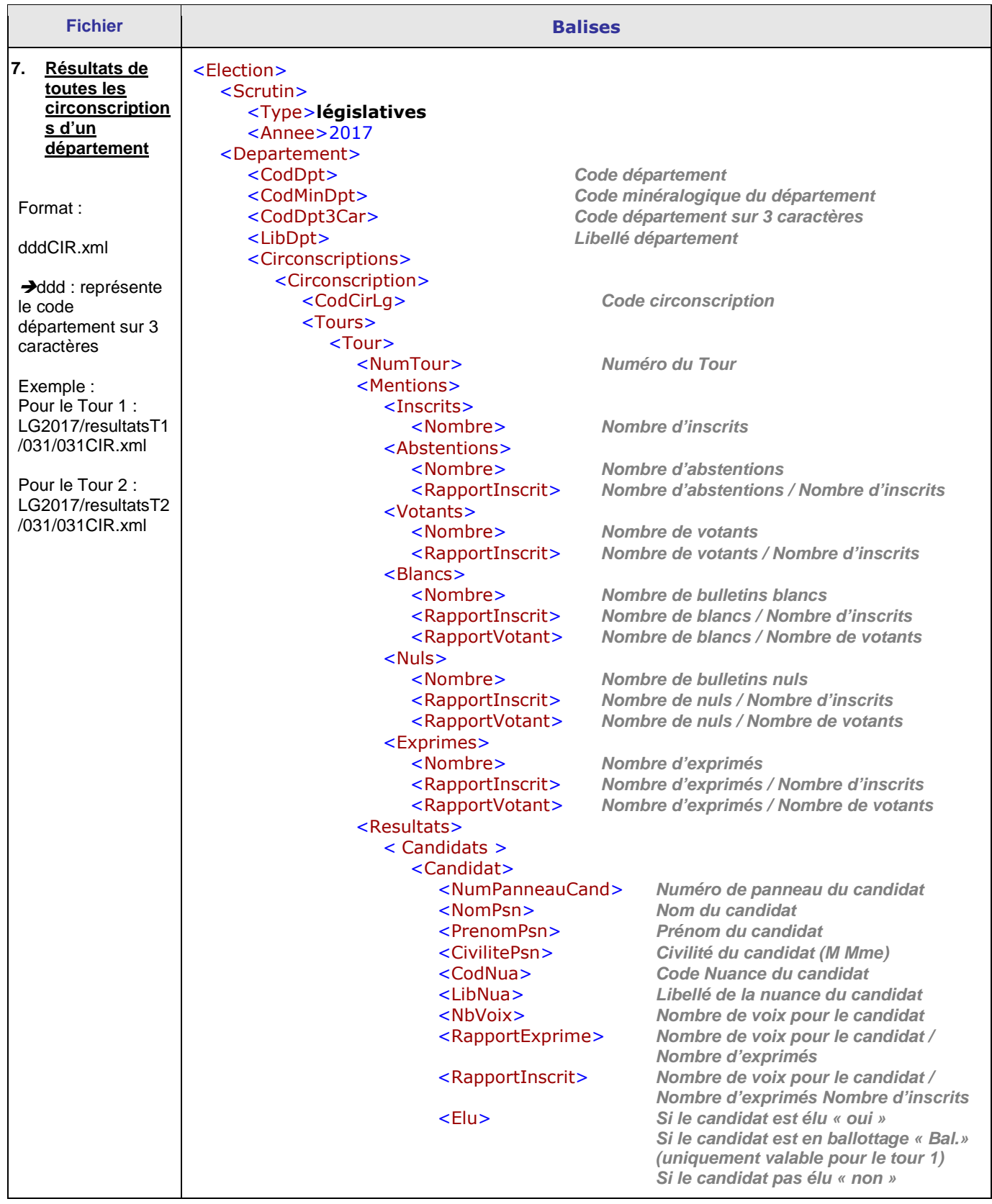

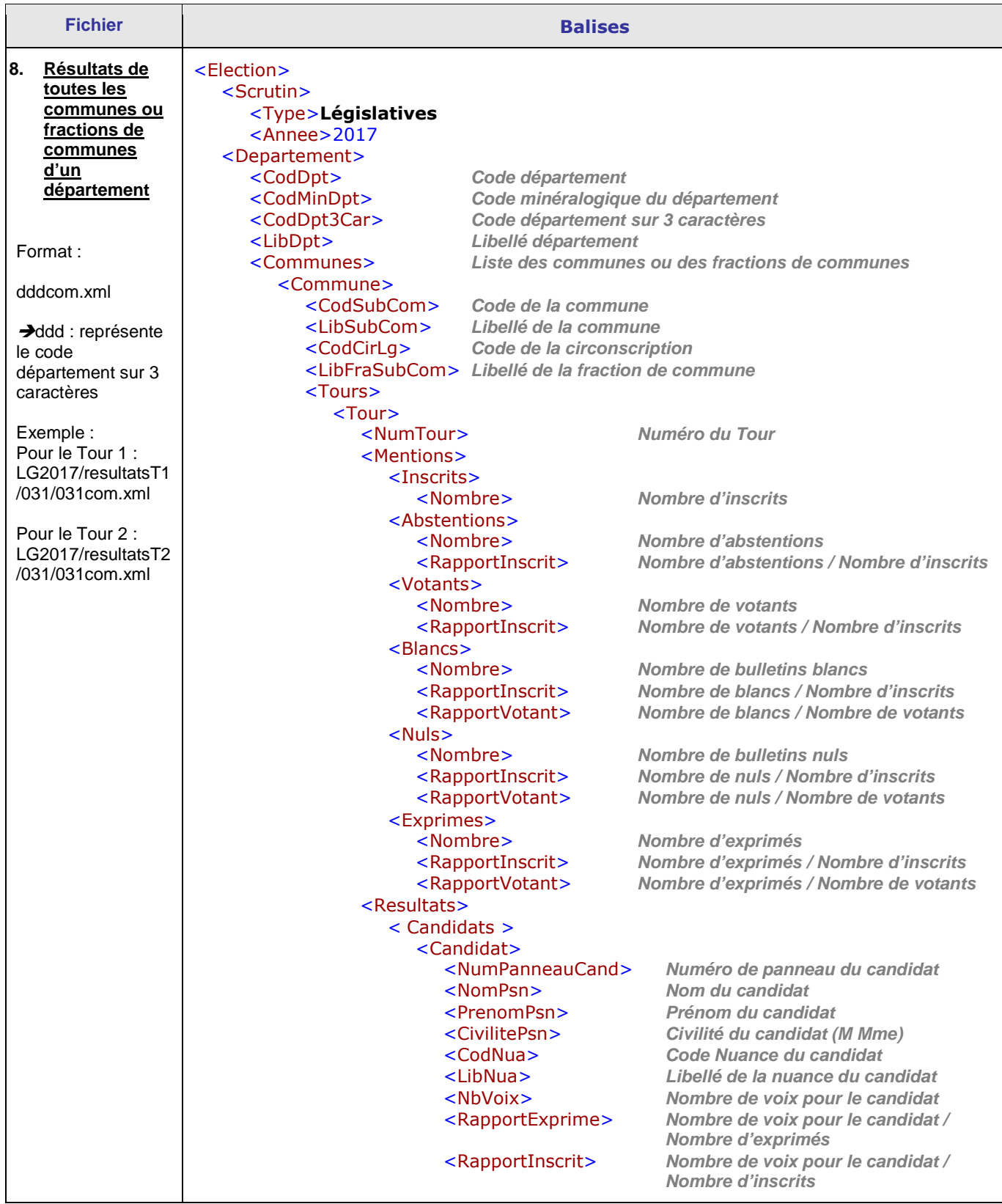

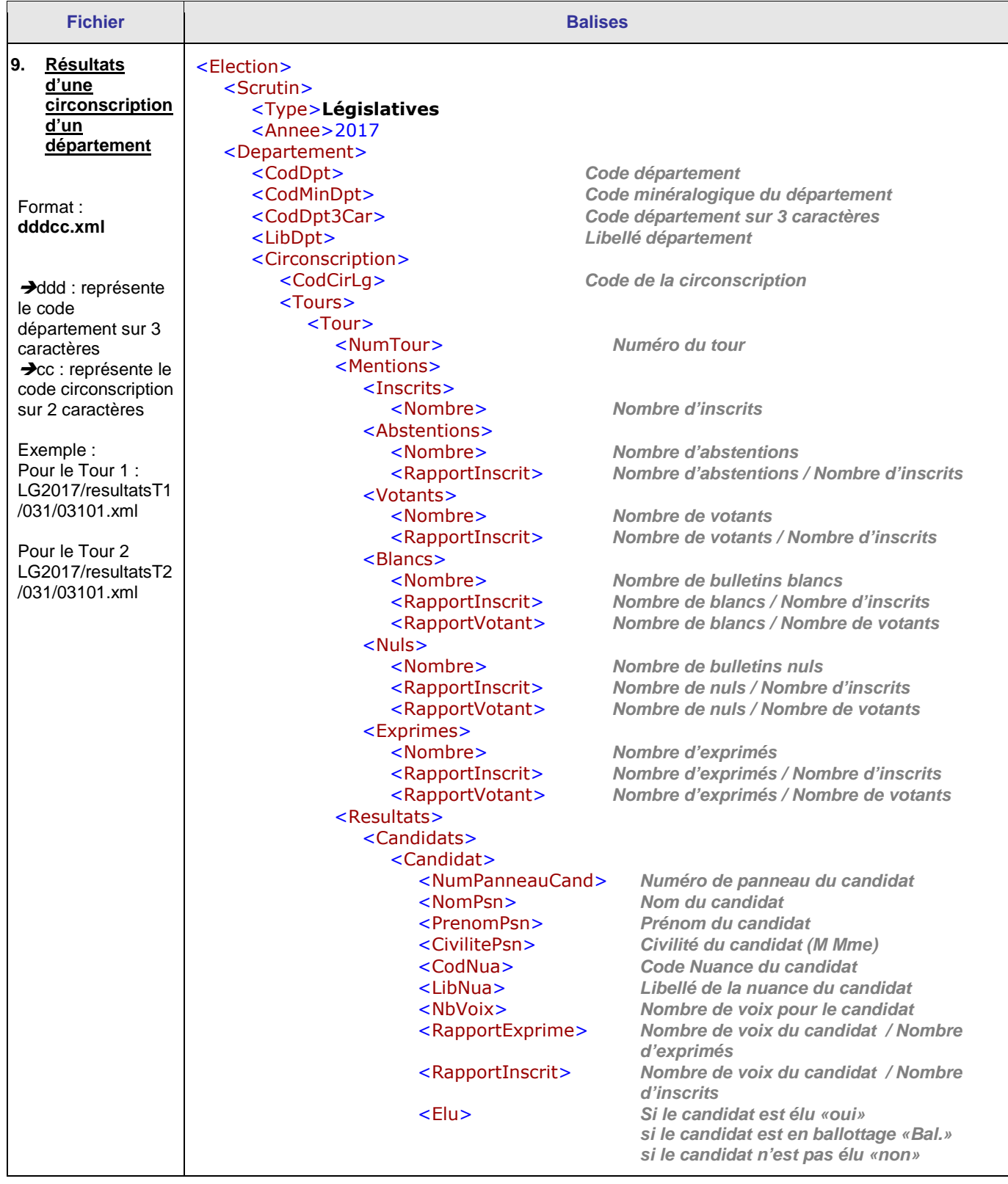

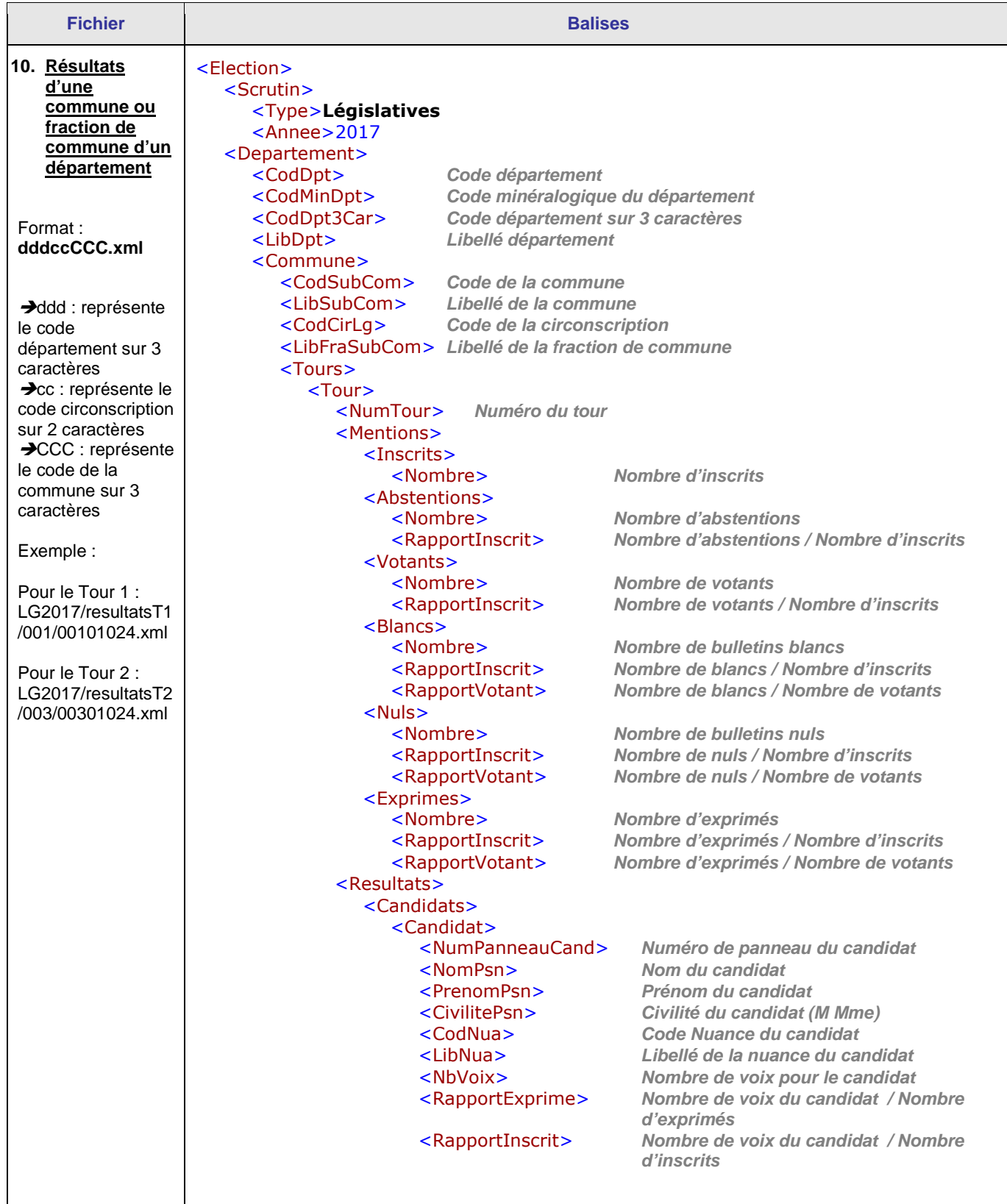

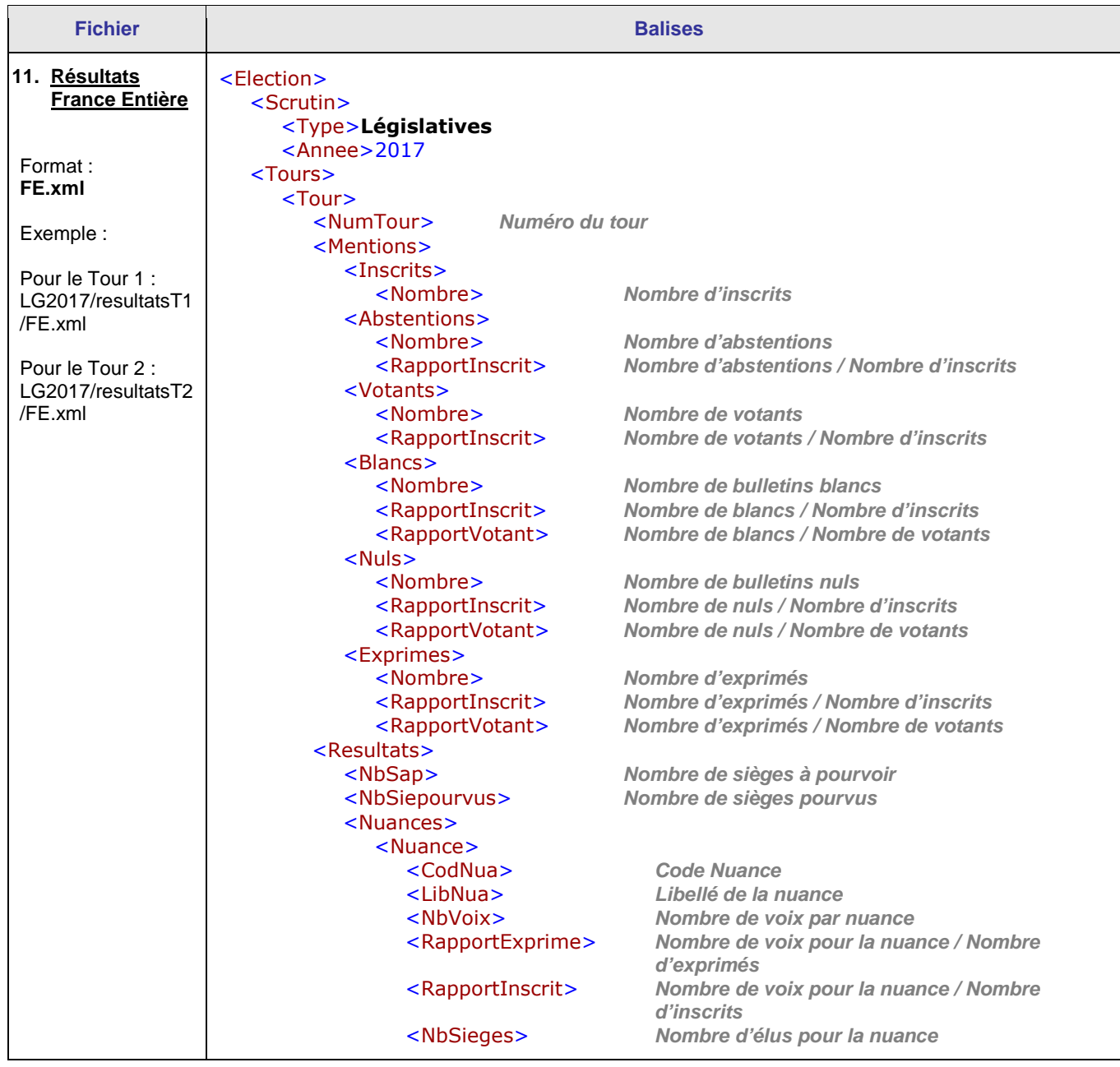

### **2. Arbre de stockage (avec un exemple du département 67)**

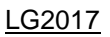

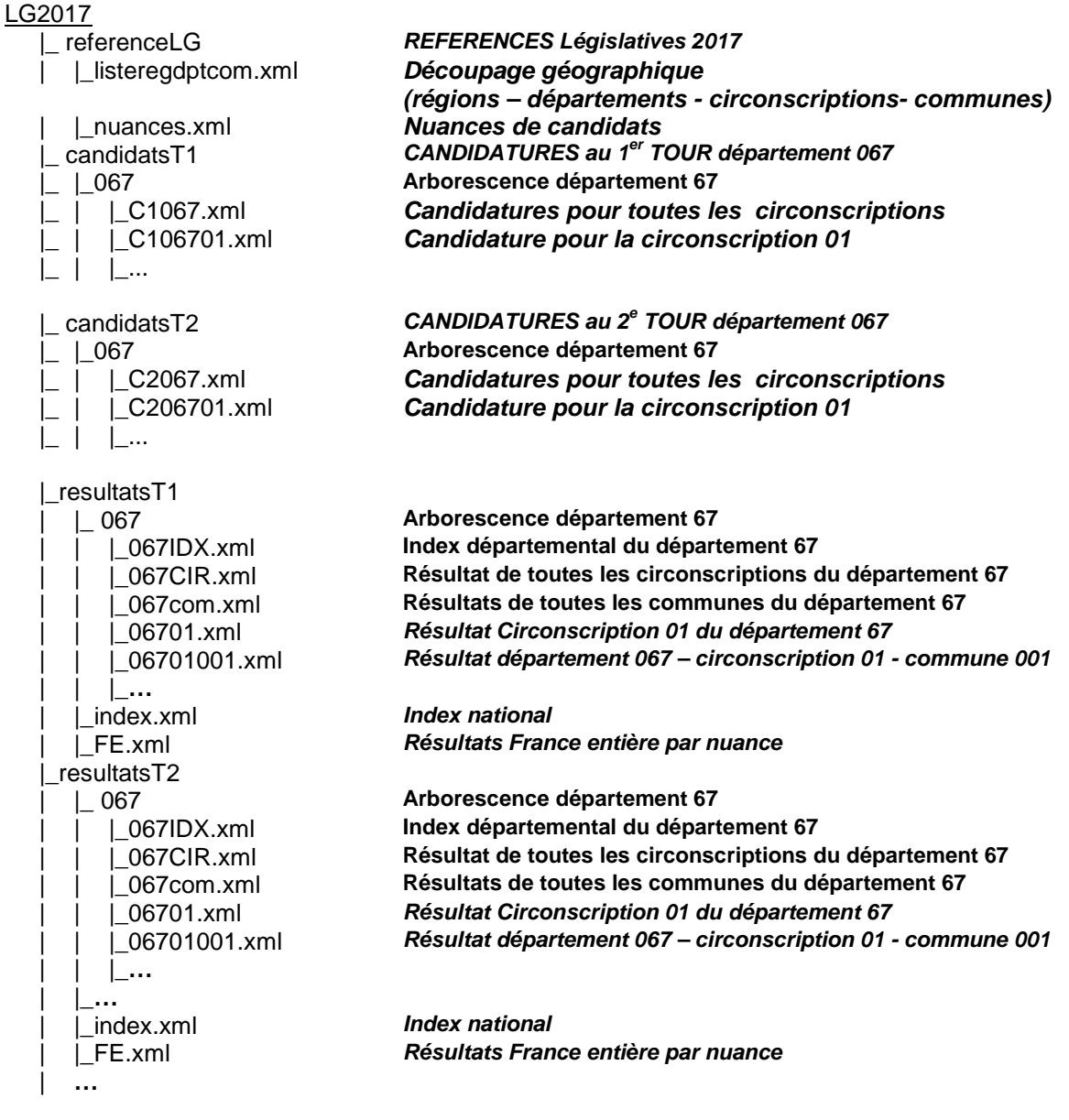

#### **Exemples**

Résultat du 1<sup>er</sup> tour de la circonscription 01 du département 67 : LG2017>resultatsT1>067>06701.xml

Résultat du 2<sup>nd</sup> tour de la commune 001 située sur la circonscription 01 du département 67 : LG2017>resultatsT2>067>06701001.xml

### **3. Codifications**

#### **Départements, Collectivités d'Outre Mer et Français établis hors de France participant au scrutin**

 <CodDpt3Car>**=ddd Code département sur 3 caractères**  <CodMinDpt> **Code minéralogique du département** Code département

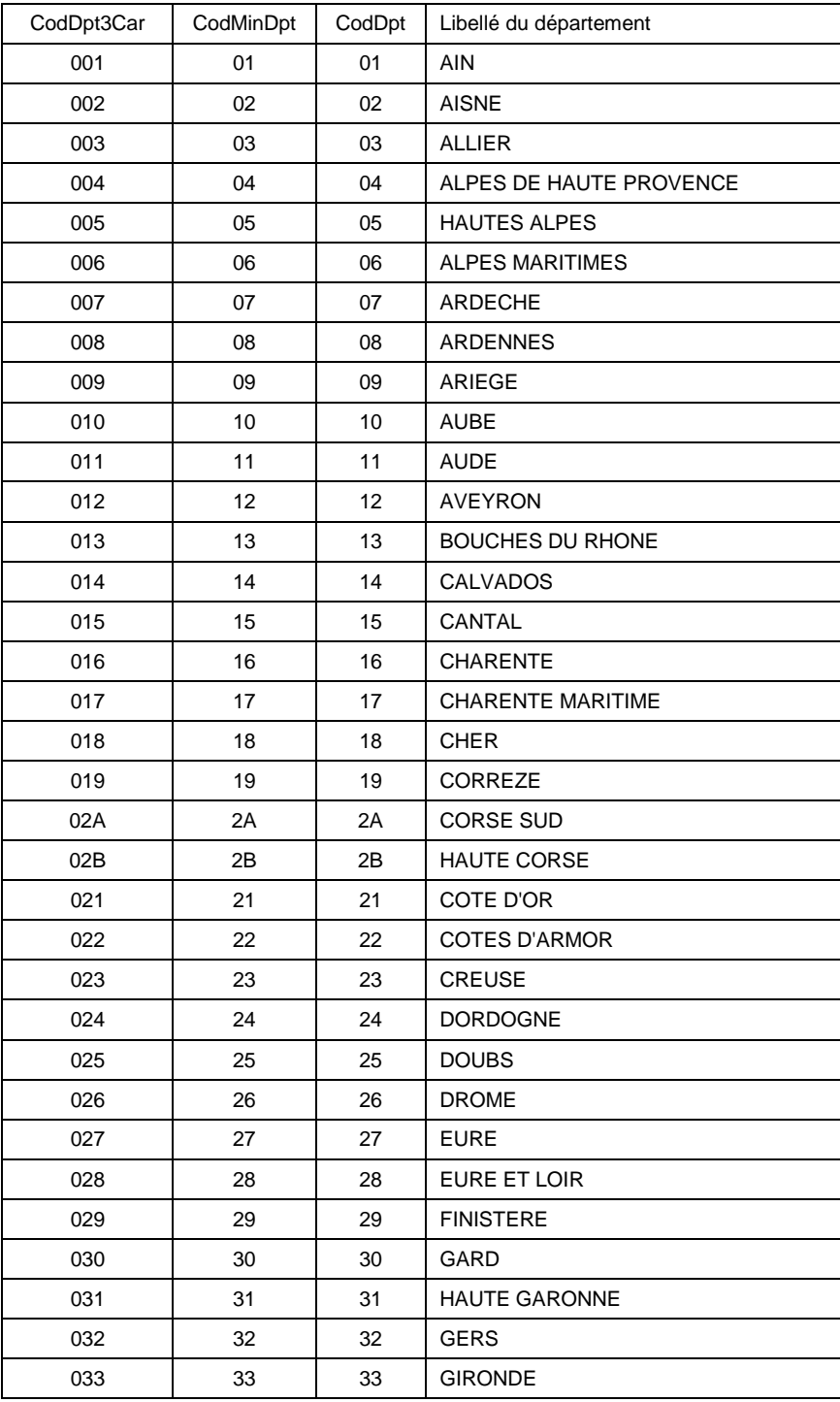

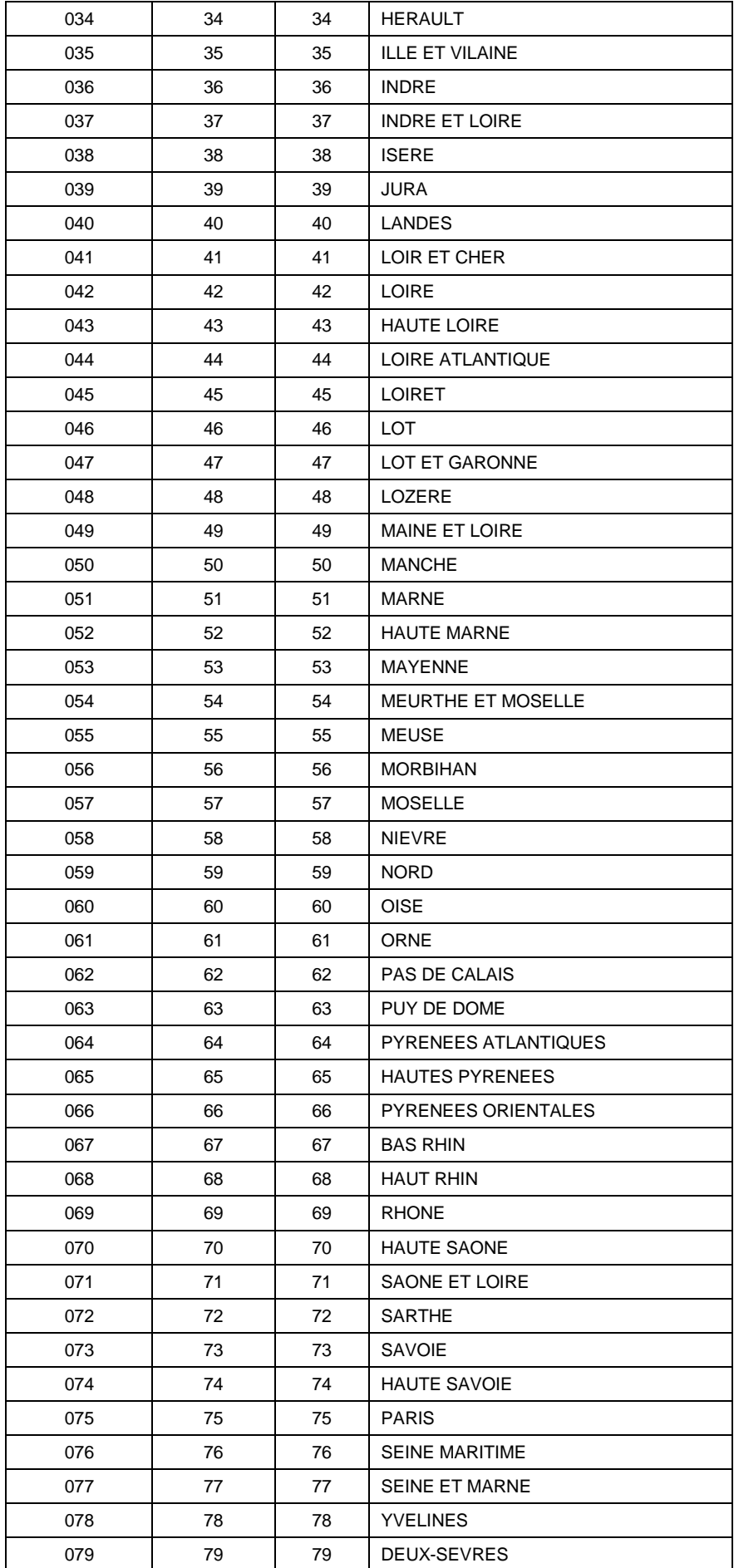

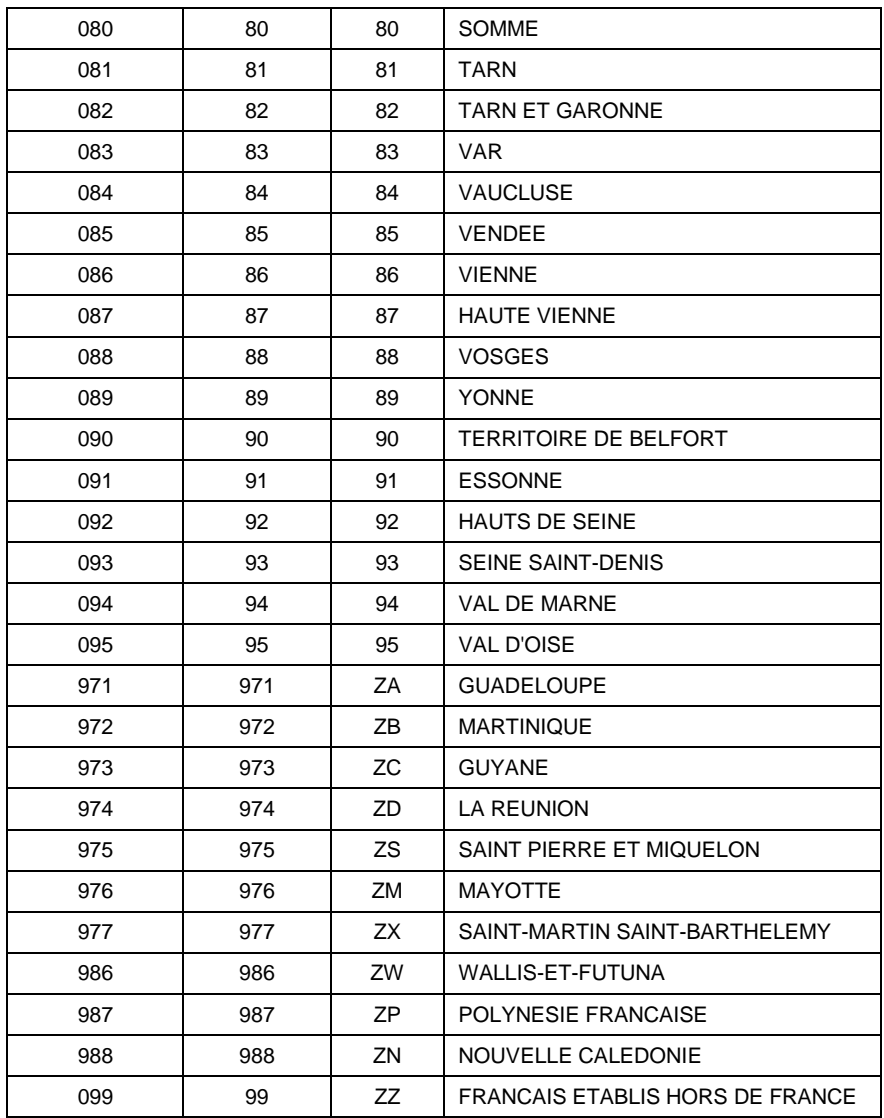

### **Régions de France**

<CodReg3Car>**=rrr**<br><CodReg>

Code de la région sur 3 caractères<br>Code de la région

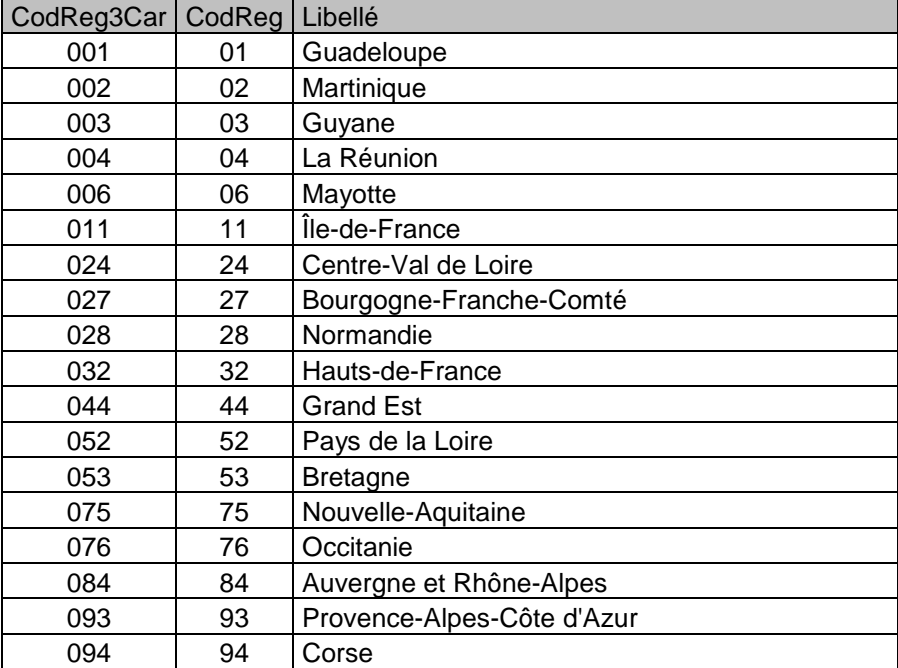